# **Gross Anatomy Course Benefits From Anatomage Table's Real-Time X-ray Visualization**

# **Technology & Biology Instruction At Prairie View A&M University**

Prairie View A&M University chose the Anatomage Table to improve conceptual and spatial understanding of the human body in their anatomy, biology, and physiology courses. It presented as a solution for Texas regulations and course time constraints which made obtaining cadavers difficult. The Table was fully integrated into Prairie View's Anatomical Visualization and Simulation Center.

#### **The Table's Framework For Curriculum**

The curriculum structure was reorganized to take advantage of the way student's currently interact with technology. Integrating the Table into coursework involved not only using its dissection features, but its library cases as well. Aligning curriculum with effective technology made instruction more student-centered and interactive.

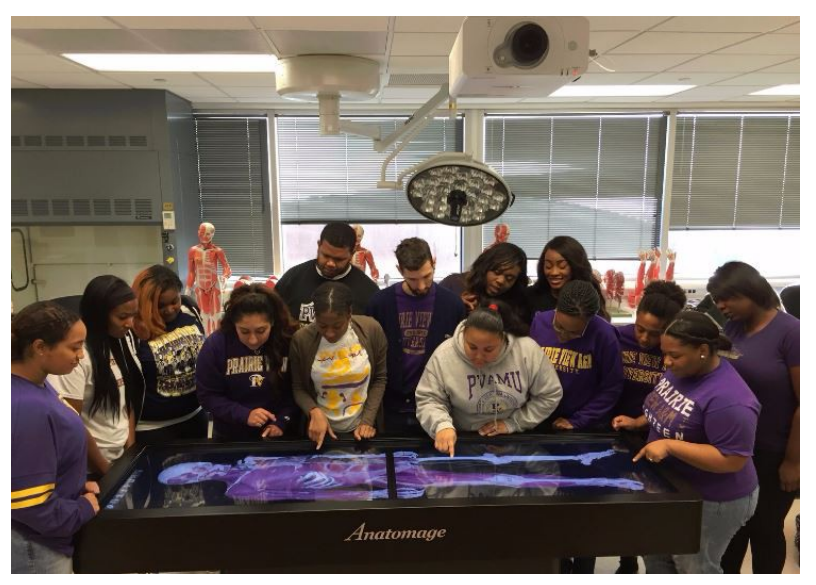

### **Terminology & Sequence Identification With Quiz Tools**

The Table was used to teach traditional anatomy and physiology curriculum for gross and structure-specific anatomy. Quiz tools on the Table were used to boost class participation and effectively demonstrate cutting planes.

Instructors also focused classes on sequence identification by using the removal and labeling features. They would have students work to identify structures that have to be

removed to reach other structures. Students would use the removal icon to remove muscles in order to reach a specific structure. They would simultaneously use the labeling pins to label structures as they removed muscle groups. Using the labeling pins in conjunction with dissection tools was also beneficial in teaching students directional terminology for specific cutting planes.

# **Exposure To Radiology Imaging In Anatomy Courses**

A unique aspect of utilizing the Table in anatomy courses is having students gain exposure to radiology imaging analysis. Students were able to view clinical cases via X-rays, CT, and MRI scans. Prairie View's radiology technologist course used the Table to provide real-time X-ray visualization. Specifically, they used the Table's features to view 3D landmark alignments. Students then begin to work with and analyze imaging types they'll see for the rest of their careers.

#### **References**

Lane, C. (2016). Best practices for using 3-D Dissection Table in Undergraduate Biology Courses [PowerPoint Presentation].

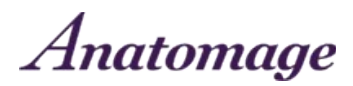